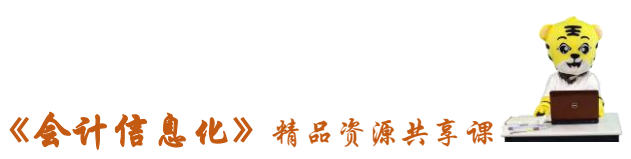

教案编号:022

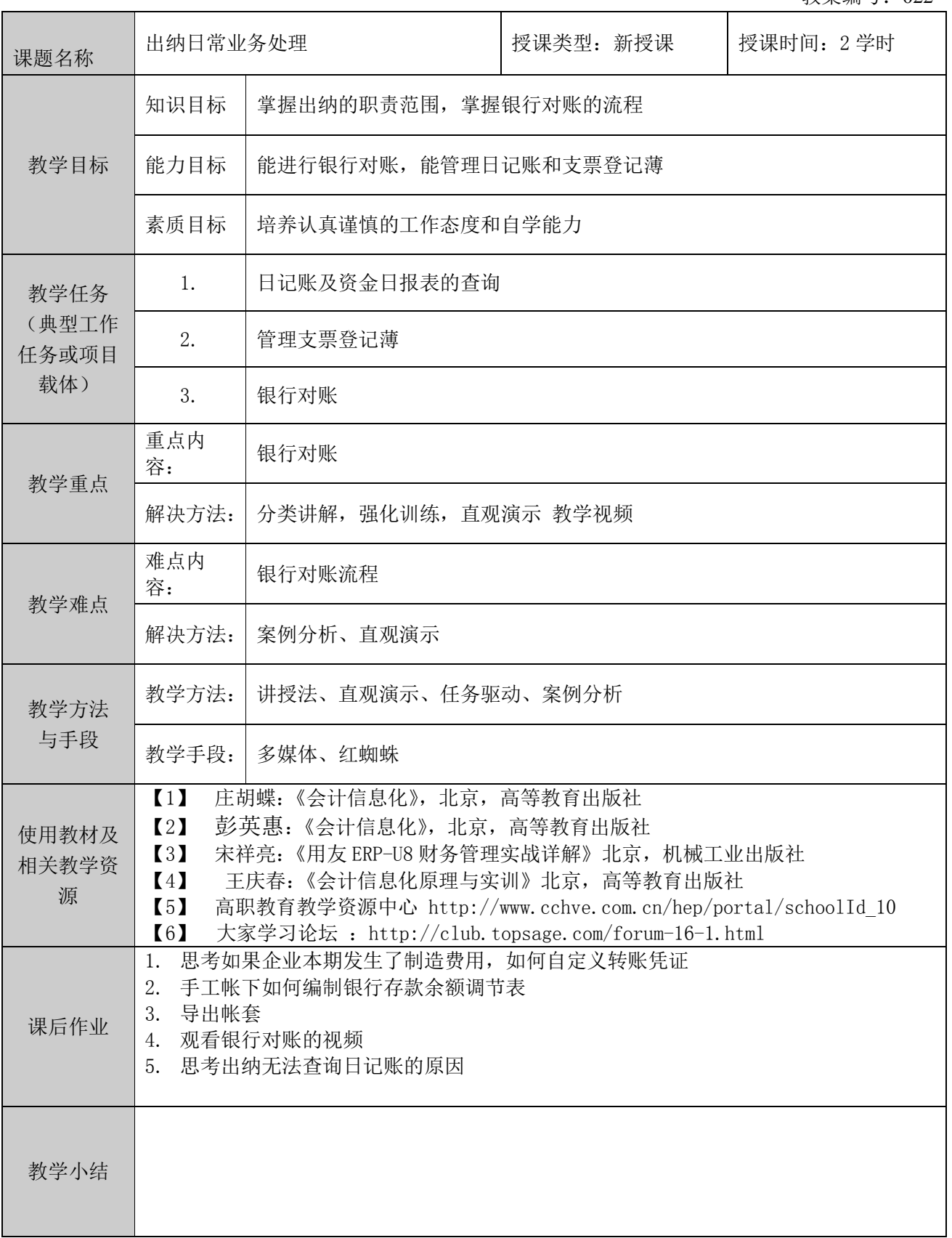

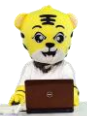

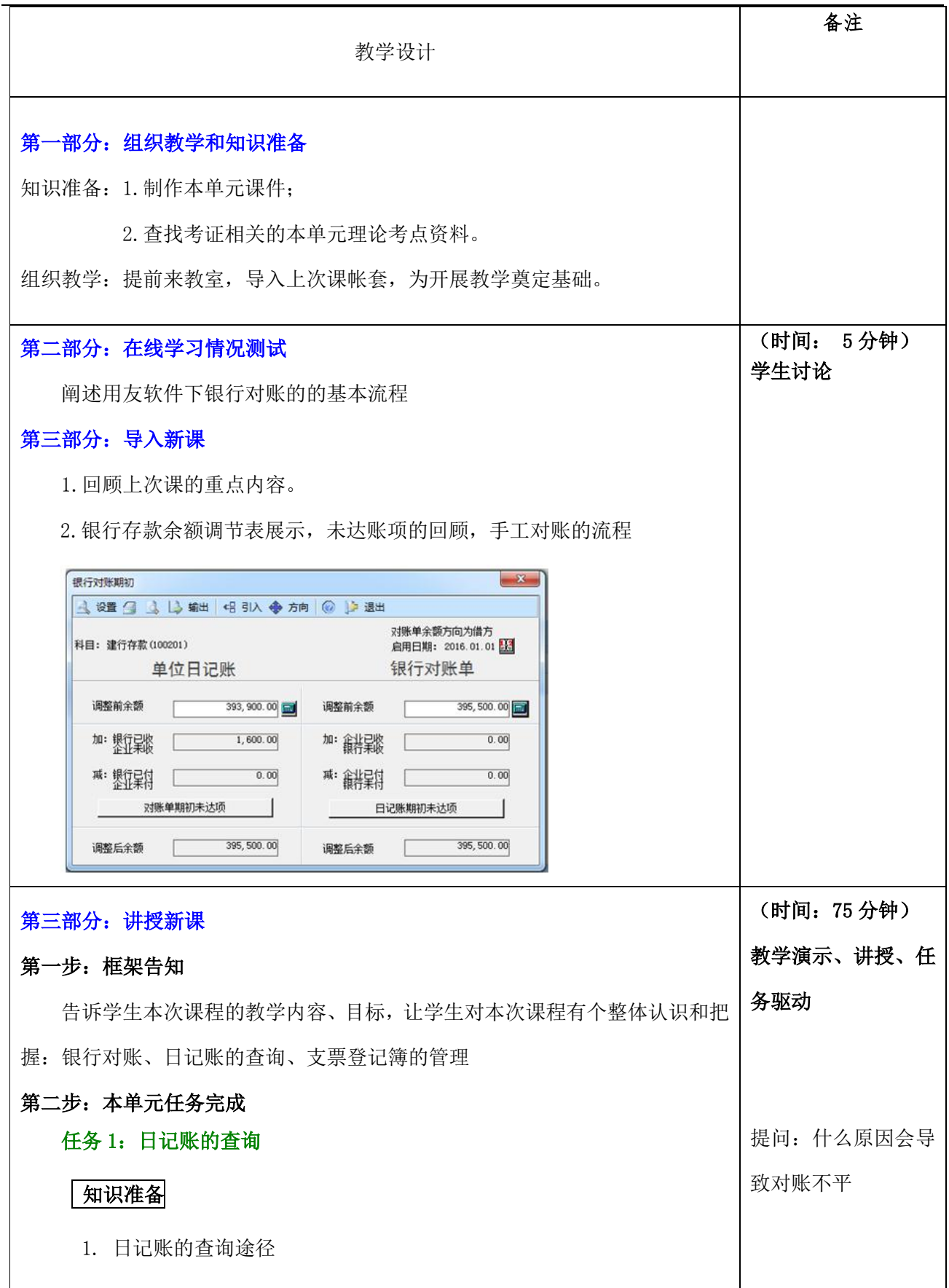

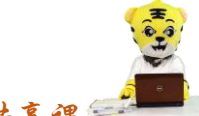

《会计信息化》精品资源共享课

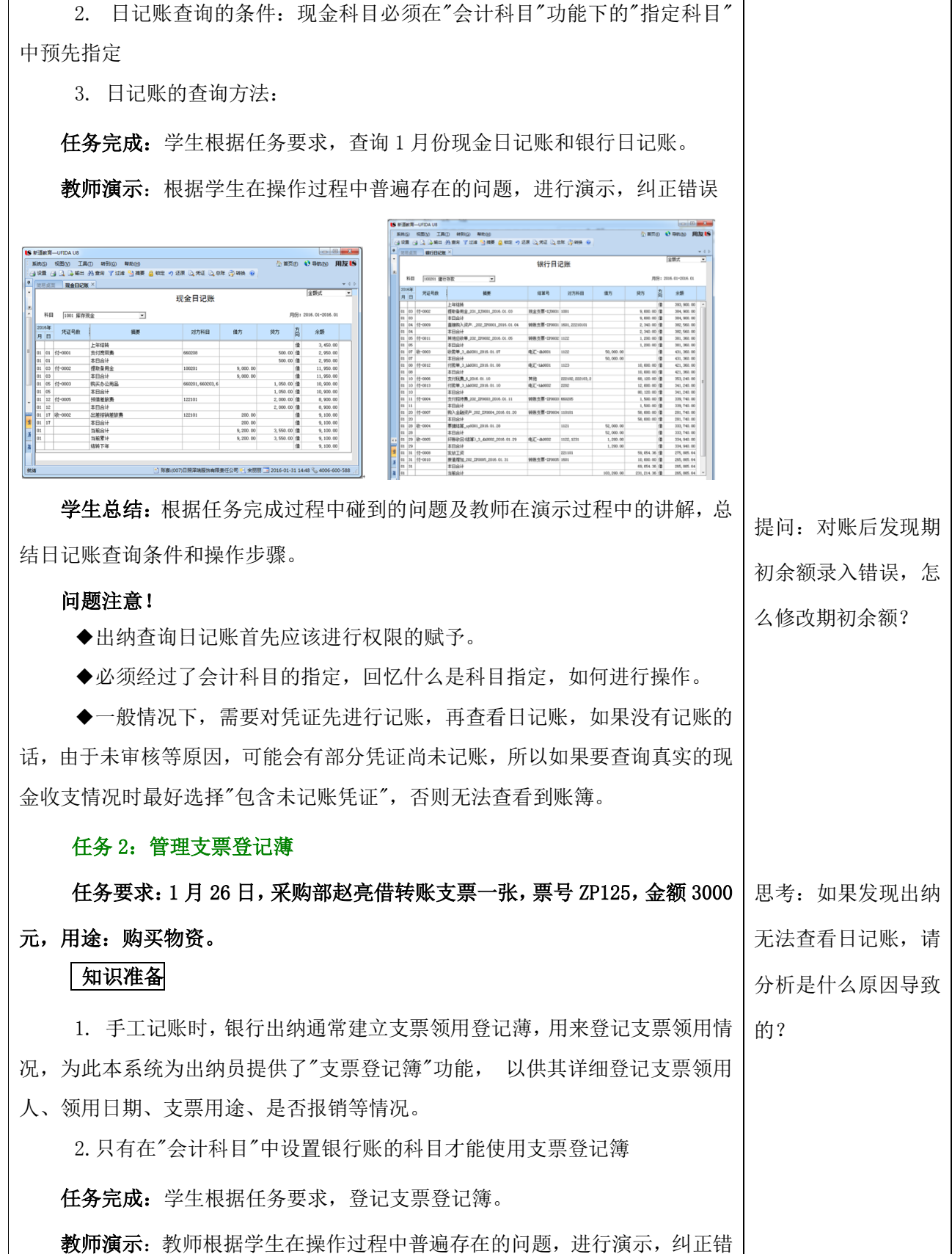

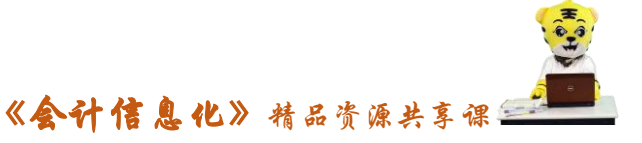

提问:支票登记薄属

于什么账簿,有什么

作用?

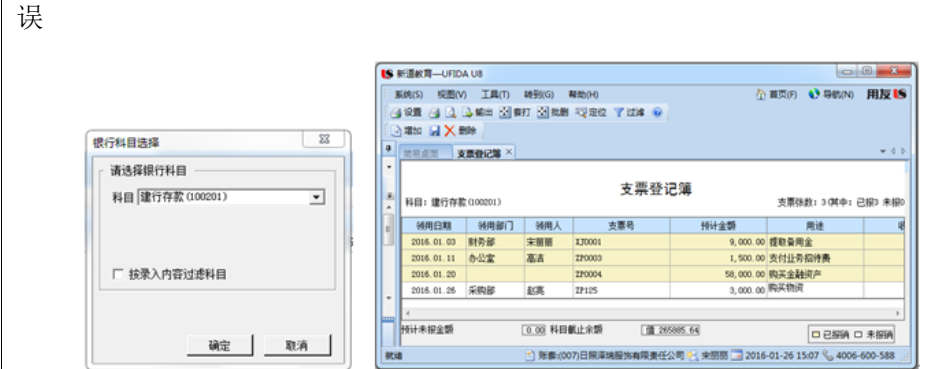

学生总结:根据任务完成过程中碰到的问题及教师在演示过程中的讲解,总 结登记支票注意的问题。

## 问题注意!

◆当需要使用支票登记簿功能时,需要在"结算方式"设置中对需使用支 票登记簿的结算方式在"是否票据管理"前打√。

◆只有在"会计科目"中设置银行账的科目才能使用支票登记簿。

◆支票登记薄中黄色条款为已报销,可以删除,白色部分为未报销。

## 任务 3:银行对账

日照泽瑞服饰有限责任公司银行账的启用日期为 2016-01-01,建行人民币 户单位日记账调整前余额为 393900.00 元,银行对账单调整前余额为 395500.00 元,有未达账项一笔,系银行已收企业未收款 1600.00 元(2015 年 12 月 28 日, 结算方式 202,借方)。 账?

## 任务要求:日照泽瑞服饰有限责任公司 2016 年 1 月份银行对账单如表 3-6-

## 1 所示,要求出纳宋丽丽进行一月份的建行存款的对账工作。

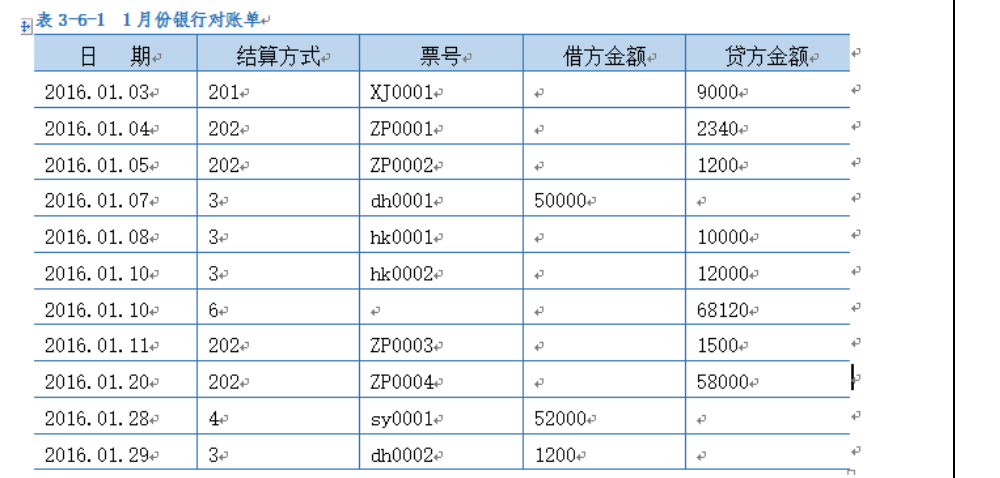

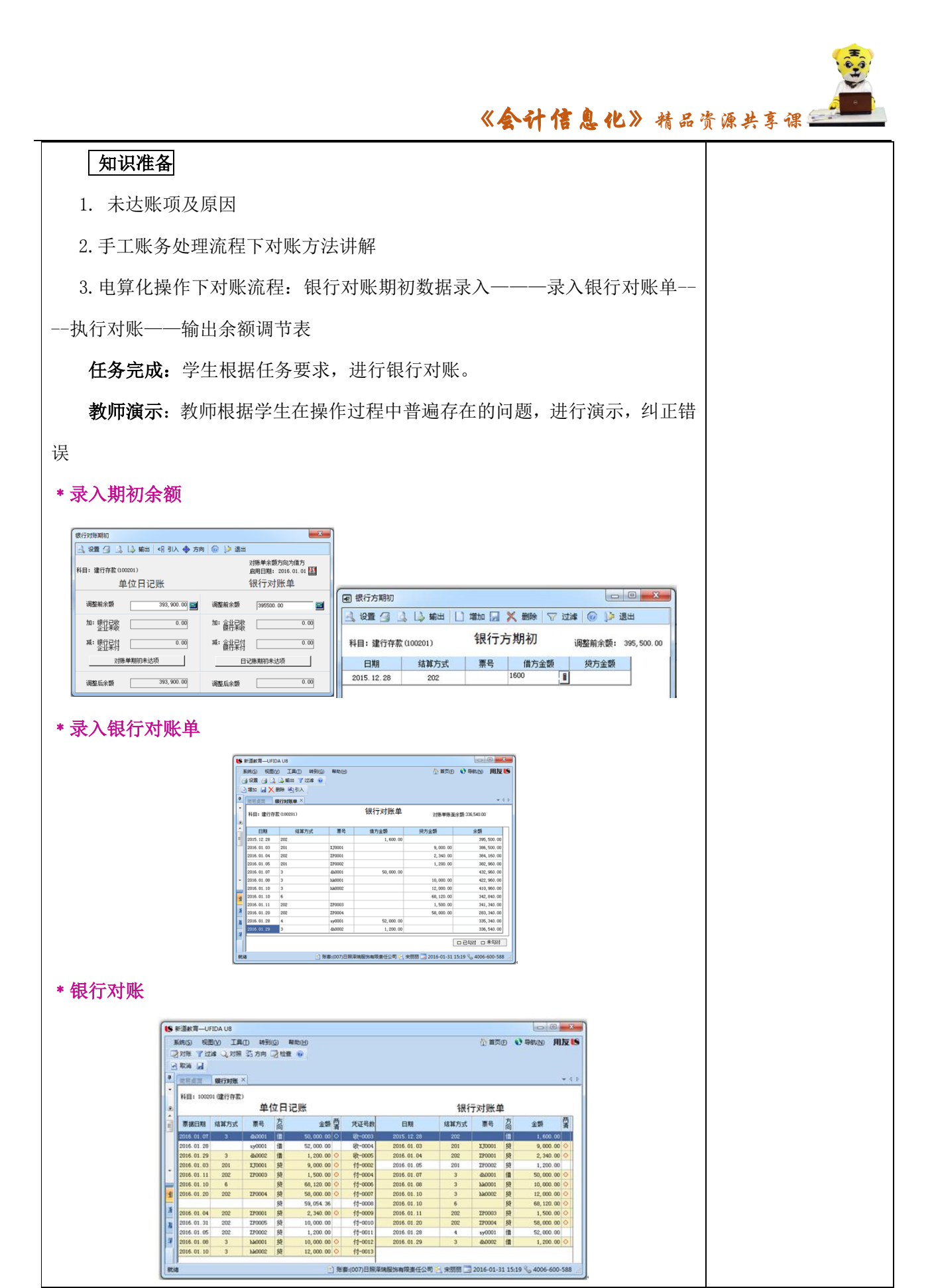

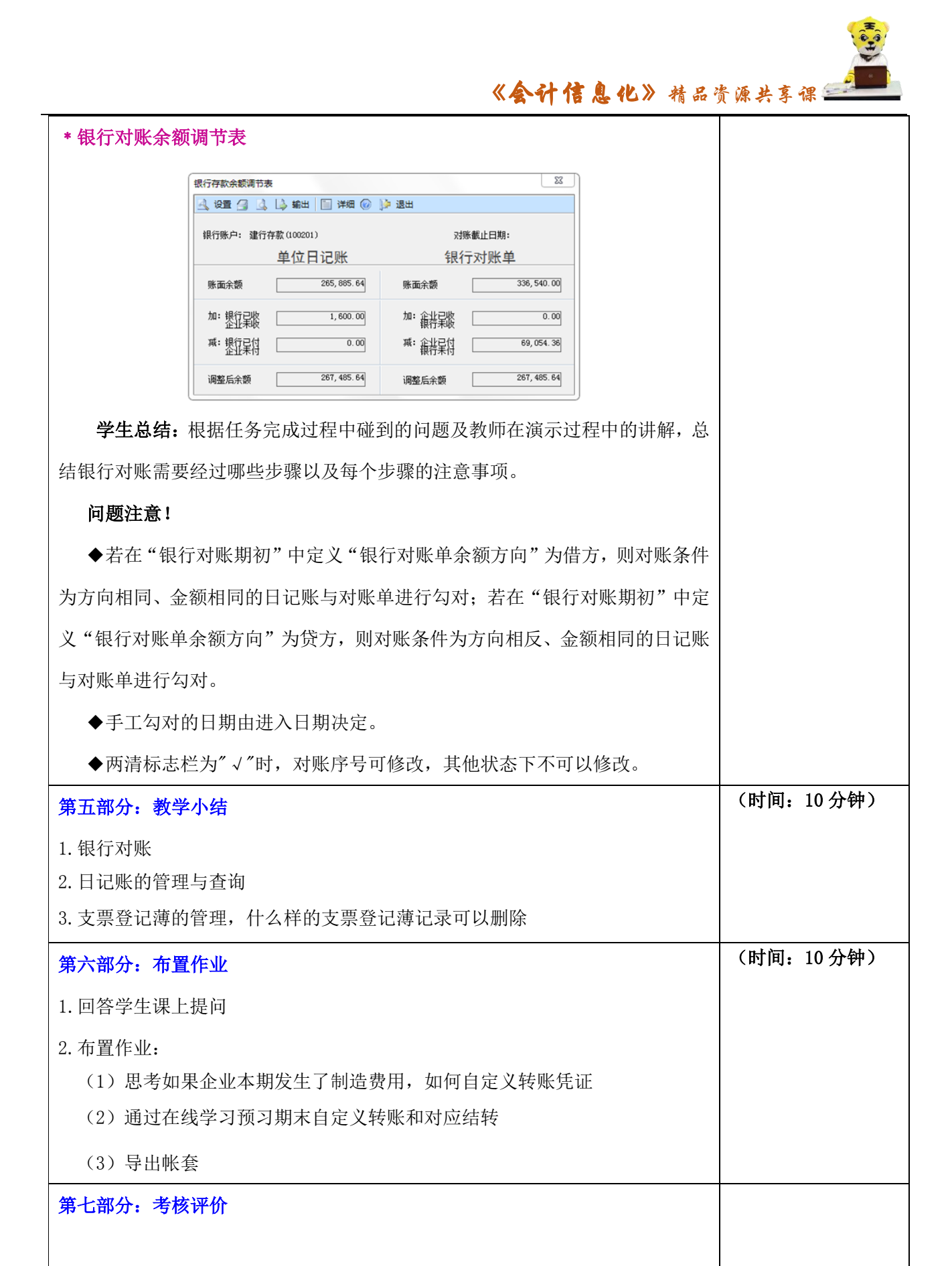